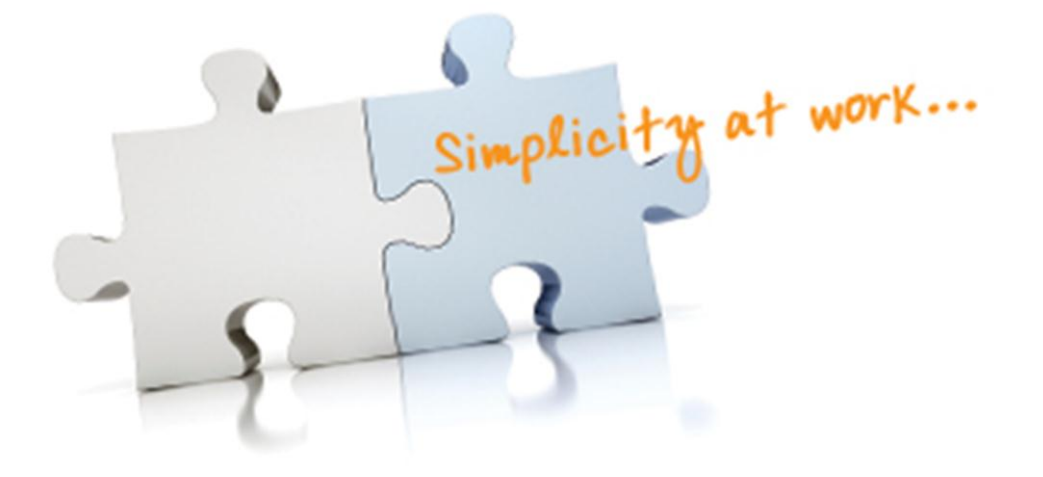

# **ערכת BOYUM**

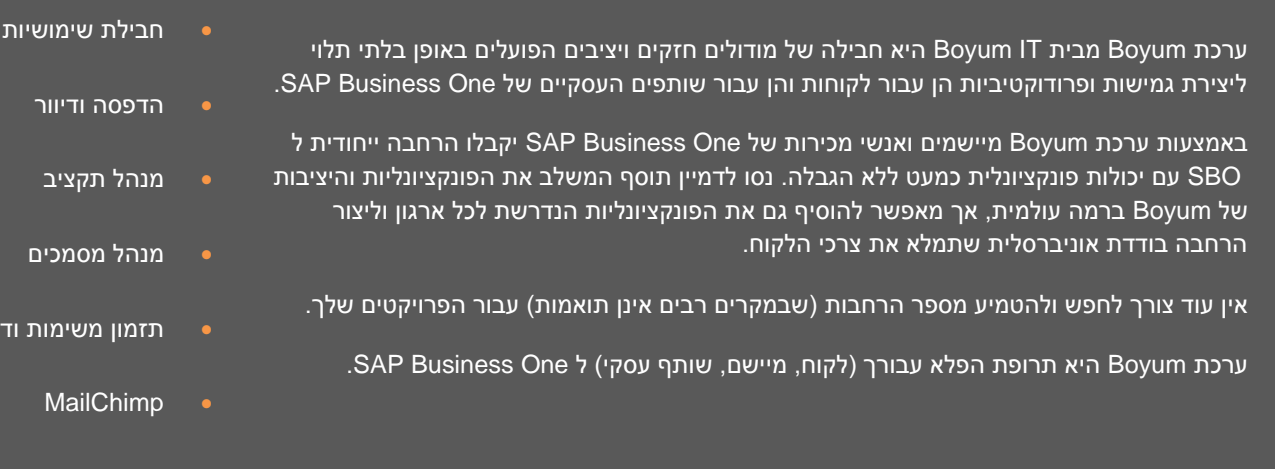

ערכת Boyum היא הרחבה של יכולות חבילת השימושיות )UP1B). לכן, כדי ליהנות מהמודולים החדשים נדרש להתקין תחילה את UP1B. ניתן לרכוש את המודולים לפי הצורך, ובנוסף, כמו עם UP1B, החיוב יתבצע בהתאם למספר המשתמשים.

ערכת Boyum משתמשת במחולל הדוחות Reports Crystal על פני כל המסמכים, וכך מספקת בקרה ונראות חסרות תקדים ובעיקר יכולת להתאמת מסמכים ודוחות לדרישות הספציפיות של כל לקוח .

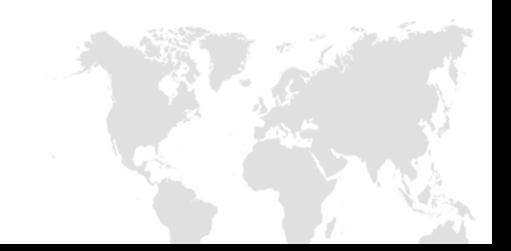

**SAP®** Certified SAP Business One Integration

תזמון משימות ודיווח

### ח ב י ל ת ש י מ ו ש י ו ת

#### **התאמה אישית מהירה וקלה**

#### **כפתורי פקודה**

הוספת כפתורי פקודה לכל חלון, דבר שמאפשר לך ליצור קיצורי דרך, לבצע אוטומציה של תהליכים עסקיים ולנווט בקלות ב- SAP .Business One

#### **שדות חובה**

ניתן להפוך כל שדה ב-One Business SAP לשדה חובה, כך תשפר את איכות הנתונים ותבטיח שלא יישכחו נתונים כלשהם.

#### **עורך המיקום**

פונקציונליות עיצוב מסכים בה תוכל לעצב מחדש כל טופס ב- One Business SAP. מקם מחדש או הסתר שדות וכרטיסיות, כך תוכל להתאים אישית את One Business SAP לעסקי לקוחות ולתהליכים שונים.

#### **הוסף וערוך תפריטים**

צור תפריטים משלך או שנה את שמם של תפריטים קיימים. התאם את התפריט ללקוח שלך.

#### **רצף שדות**

.<br>הגדר רצף שדות חדש ב-SAP Business One. כר תוכל לזרז את הזנת הנתונים ב-One Business SAP.

#### **נתוני ברירת מחדל**

הגדר נתוני ברירת מחדל נוספים עבור כרטיסים ופריטים, כך תוכל לשפר את הידידותיות למשתמש של Business SAP .One

#### **ארגז כלים**

מגוון של יותר מ40- סוגי פונקציונליות לשיפור השימושיות הכללית ב-One Business SAP. למשל >Enter >במסמך ישלח את הסמן אל השורה הריקה האחרונה ולא יוסיף את המסמך.

#### **מערכת תבניות**

צור תמונות רגעיות של נתונים נוכחיים עבור כל חלון ושמור אותן כתבניות ליצירה קלה של נתוני אב והרצת דוחות. משמש במקרים רבים ליצירה ולניהול של קבוצות שונות של לקוחות ופריטים.

#### **יצירה מהירה**

מאפשר לך ליצור פריט או כרטיס חדש תוך כדי עבודה בטופס פשוט, כך המשתמש יכול להתמקד בעסקים המתרחשים כאן ועכשיו ולא ב-One Business SAP.

#### **הגדר פריטים 'לקריאה בלבד'**

מודול זה מאפשר לך להגדיר פריטים שיהיו לקריאה בלבד עבור כל אחד מהחלונות ב-SAP Business One.

#### **מודולי שיפור**

#### **חיפוש**

פונקציונליות חיפוש המאפשרת לך לחפש בעד 14 חלונות שונים וברמת שורה במסמכים, כך הלקוח יוכל למצוא את המידע הרלוונטי במהירות וביעילות.

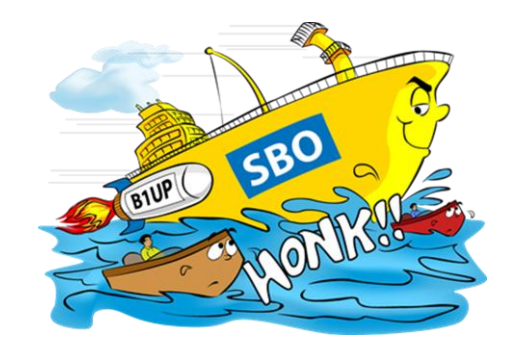

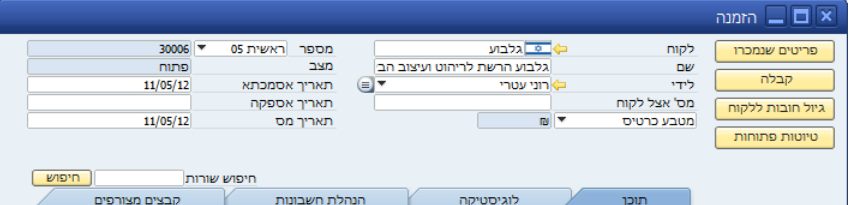

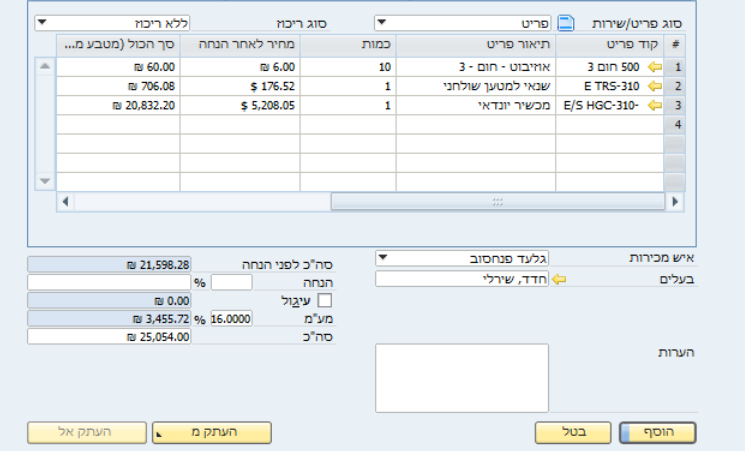

#### **חשבוניות חוזרות**

מאפשר ל-One Business SAP לטפל בחשבוניות אותן צריך לשלוח במחזוריות. כמו למשל שכירות, תחזוקה, מנויים. מאפשר לקבל תחזית מבוססת של ההכנסות הצפויות והסכומים שכבר הופקה עבורם חשבונית.

#### **הרחבת PLD**

ייבוא וייצוא של פריסות דוחות ממעצב פריסת ההדפסה אל XML.

#### **מיזוג מכתבים**

מזג נתונים מ-Data Master Partner Business עם תבניות (2003/2007/2010) Word Microsoft שלך. מיזוג מכתבים בודדים או כללי. CRM משופר באמצעות היכולת להוסיף פעילויות הקשורות למיזוג.

#### **שערי חליפין**

עדכון מקוון של שערי חליפין ישירות מאתר בנק ישראל או 4 ספקים גלובליים אחרים.

#### **יתרת חשבון**

צור דוחות יתרת חשבון )כרטסת( עבור לקוחות/ספקים ב-PDF.

#### **פיתוח באתר**

#### **מנהל הארועים**

מגדיר גורמים מפעילים, יכול לשלוט על תנאים שונים ולהפעיל 'פונקציות כלליות'. המערכת מאפשרת ליועץ לבצע משימות פיתוח משניות ישירות באתר.

#### **פונקציות כלליות**

מגוון פונקציות שיכולות לשפר את השימוש ב-One Business SAP. במקרים רבים פונקציות אלו זקוקות לגורם מפעיל, מערכת מנהל הארועים או 'פונקציות כלליות'.

#### **מנהל נתוני אב**

באמצעות מנהל נתוני אב תוכל לבצע משימות ניהול ותחזוקה על נתוני אב משותפים במסד הנתונים הנוכחי כאצווה. פעולה זו מתבצעת ללא צורך בכלים חיצוניים כגון Workbench Transfer Data.

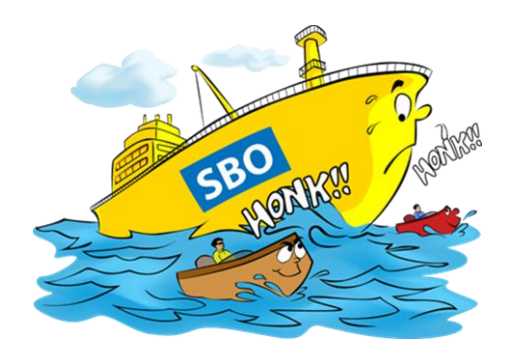

B1 שימושיות חבילת **ללא** SAP Business One B1 שימושיות חבילת **עם** SAP Business One

### ח ב י ל ת ה פ ר ו ד ו ק ט י ב י ו ת

חבילת הפרודוקטיביות כוללת כעת את המודולים הבאים, ומודולים רבים נוספים מיועדים להצטרף בהמשך. את כל המודולים ניתן להפעיל בתצורת UP1B. זכור להתקין תחילה את הגרסה העדכנית ביותר של UP1B.

#### **הדפסה ודיוור**

Report Crystal היא מערכת הדיווח הנפוצה ביותר בעולם והיא זמינה לכל משתמשי One Business SAP .SAP רכשה את Objects Business העומדת מאחורי Crystal Report, ופירוש הדבר הוא ש-SAP קיבלה את הממשק הידידותי למשתמש ל-Intelligence Business שהיה דרוש לה.

מודול הדפסה ודיוור הוא למעשה אינטגרציה מתקדמת של Report Crystal המאפשרת למשתמשים לשלוח בדואר אלקטרוני מסמכי שיווק ותדפיסי מצב חשבון מ- SAP One Business דרך Outlook, פעולה החוסכת כמות עצומה של זמן וכסף.

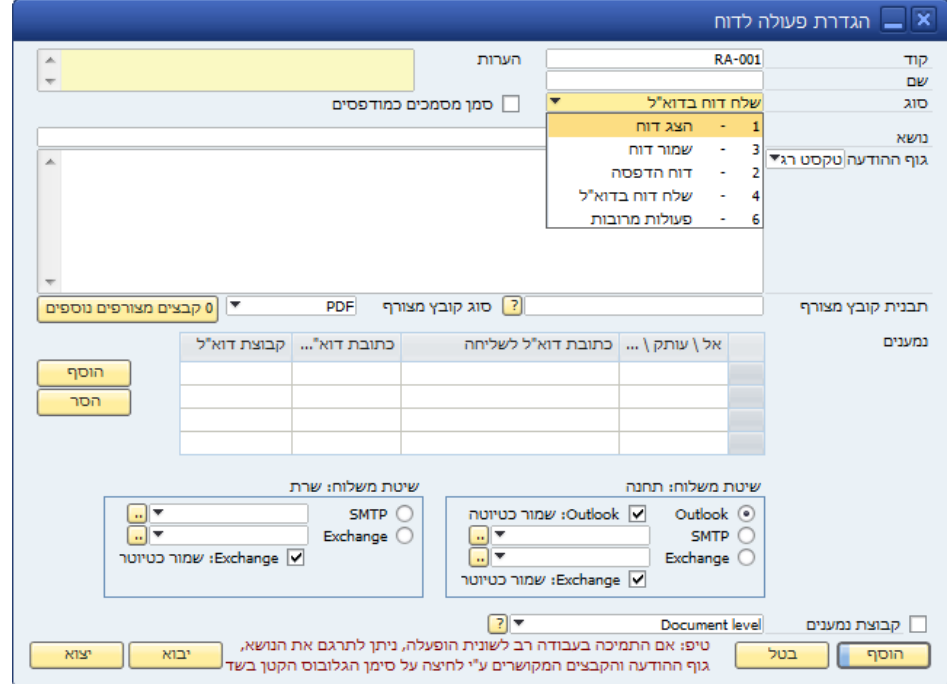

הדפסה ודיוור יכול להשתלט על כל תהליך הטיפול במסמכים עבור מסמכי מכירות ורכש. באפשרותך לשלוט בכל אחת משיטות הפלט (הדפסה, הצגה, דוא"ל, PDF והוספת מסמך). תוכל גם לעבוד עם מספר פריסות של כרטיסים שונים או לבחור תוך כדי עבודה לעבור לפריסה אחרת.

כל אחת מהפעולות שבאפשרותך לעשות עם דוח ניתן להתאים אישית בפירוט באמצעות התצורה החזקה של פעולת הדוחות. תוכל להגדיר פעולות שונות או לקבץ אותן יחד בפעולה-משולבת )לדוגמה: הדפסה ושליחת דוא"ל בלחיצה אחת(.

#### **מנהל התקציב**

ב-One Business SAP באפשרותך ליצור תקציבים על חשבונות. באמצעות מנהל התקציב תוכל כעת גם ליצור תקציבים על לקוחות ופריטים ולהריץ דוחות תקציבים המפרטים ניהול ומכירות.

פירוש הדבר הוא שמשתמשים יוכלו לראות בקלות איזה חלקים של העסק בתקציב ואיזה חלקים אינם. תקציבי לקוחות ותקציבי פריטים ניתן ליצור ברמת קבוצת לקוחות/פריטים ו/או ישירות ברמת לקוח/פריט.

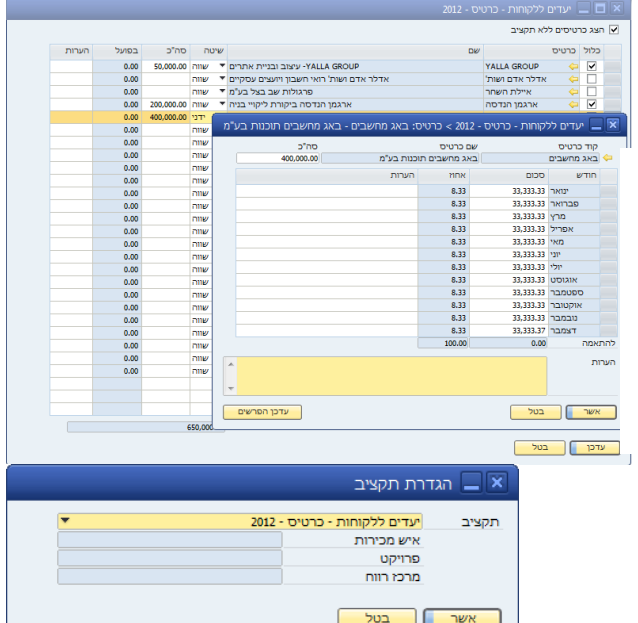

#### **תזמון משימון ודיווח**

 $\overline{\mathbb{R}}$ 

שימר<br>אריר

 $\sqrt{2}$ 

סח"כ<br>ומן תקן<br>הפרש

תזמון משימות ודיווח הוא למעשה מודול 'דיווח שעות עבודה'. משתמשים יכולים ליצור "משימות" ולהקצות עובד אחד או יותר שידווחו שעות עבודה ביחס למשימות אלו. על בסיס השעות שדווחו, לקוחות יוכלו מאוחר יותר לקבל חיוב ברצף.

> *לאחר שנוצרה משימה והיא הוקצתה לעובדים מסוימים, ניתן לדווח את שעות העבודה שהוקדש למשימה זו. הדבר מתבצע בקלות באמצעות גיליון עבודה המציג משימות רלוונטיות לכל משתמש כאשר הוא מחובר ל-SAP.*

> > .<br>הערות לשמוש חיצוני

 $7.00$ <br> $7.50$ <br> $-0.50$ 

8.00<br>7.50<br>0.50

 $\overline{\mathbb{E}}$ 

האדות לשמוש האדום<br>כוס <mark>פו</mark>ס אורות לשמוש מנימי

 $0.00$ <br> $0.00$ <br> $0.00$ 

 $\frac{0.00}{8.00}$ 

 $\frac{5.00}{7.50}$ 

 $15/05/1$ 

התחל

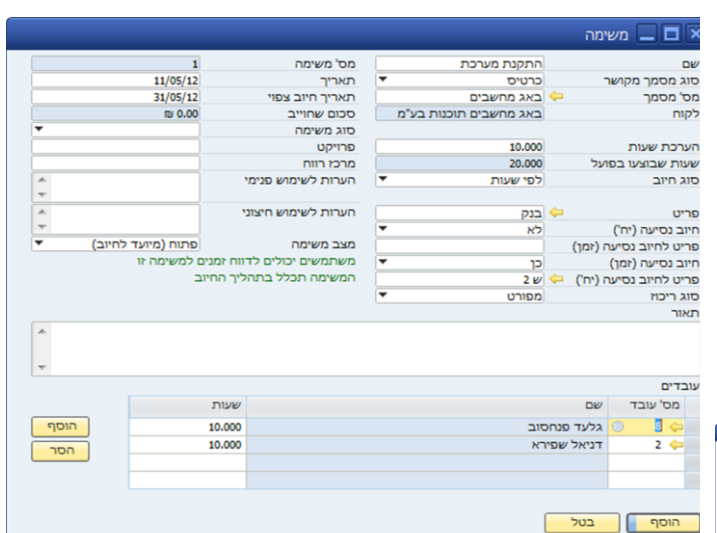

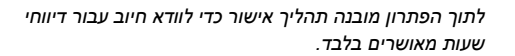

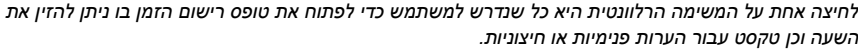

 $\frac{\left| \mathbf{r} \right|}{\left| \mathbf{r} \right|}$ 

 $\frac{\vert \mathbf{r} \vert}{\vert \mathbf{r} \vert}$ 

 $\frac{0.00}{0.00}$ 

 $0.00$ <br>0.00 20.00<br>37.00<br>-17.00  $\overline{\Xi}$ 

 $np_2$  (nps)

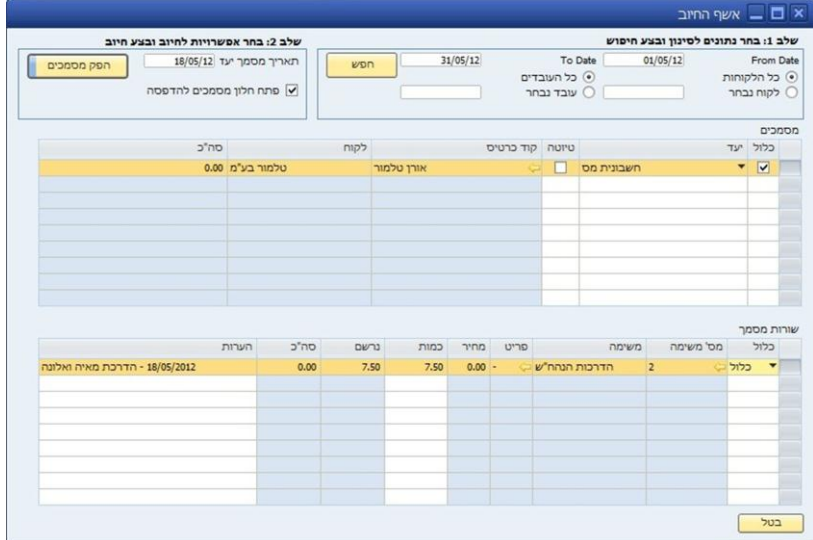

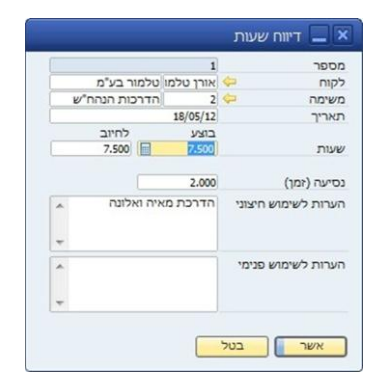

תהליך החיוב הופך את הפקת החשבוניות ללקוחות לתהליך מהיר וקל מאי פעם. בעת הפעלת אשף החיוב בתוך טווח תאריכים מסוים, משתמשים מקבלים סקירה מלאה של חשבוניות עתידיות.

בשילוב עם מודול הדפסה ואספקה *1B* ניתן לשלוח את כל החשבוניות באופן אוטומטי אל הלקוחות באמצעות דואר אלקטרוני.

## ח ב י ל ת ה פ ר ו ד ו ק ט י ב י ו ת

#### **B1 MailChimp**

MailChimp 1B הוא המודול האחרון שלנו ב'חבילת הפרודוקטיביות' והוא זמין החל מגרסה .5.0 המודול מחובר לפלטפורמת עיתון הרשת המקוון של MailChimp, אחד מכלי דפי המידע המתוחכמים והקלים ביותר לשימוש עם למעלה ממיליון משתמשים ברחבי העולם.

כלי שיווקי זה ניתן חינם בהנחה שרשימת הדיוור שלך כוללת פחות מ2,000- נמענים. מודול MailChimp 1B מציע אינטגרציה בין אנשי קשר ב-One Business SAP ונמעני דף המידע ב-MailChimp, דבר שמספק לך דרך קלה לתכנן את מערכות הפרסום שלך, לשדר את החדשות שלך והצעות מיוחדות לבסיס הלקוחות שלך בתדירות הרצויה, ואז לעקוב אחר תמריצי שיווק אלה כדי לראות את יעילותם.

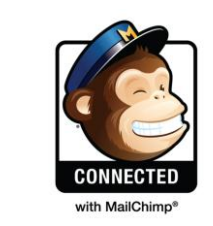

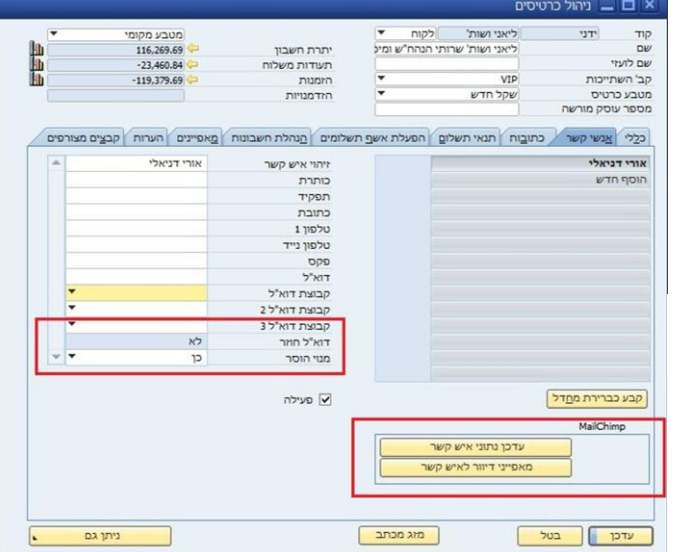

*הוסף ועדכן אנשי קשר של כרטיסים ישירות בתוך One Business SAP*.

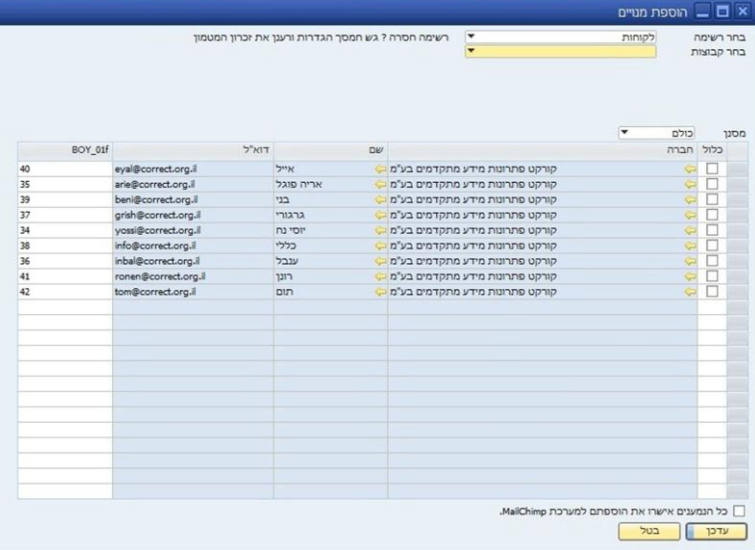

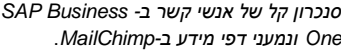

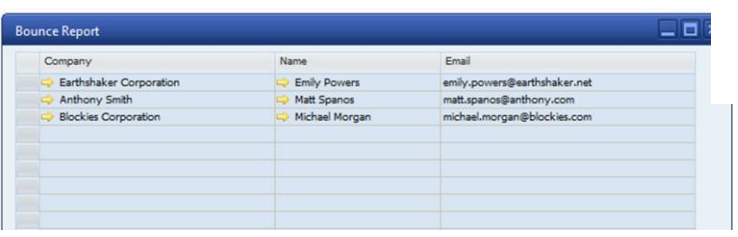

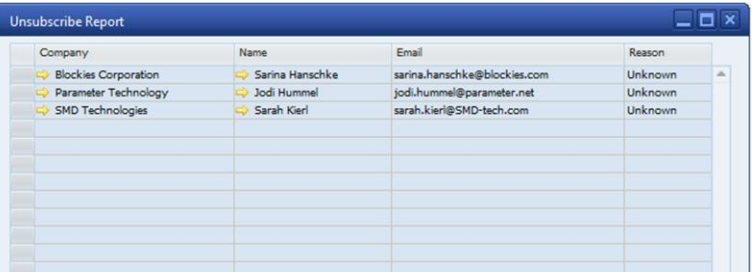

*מידע אודות חזרה של דוא"ל וכד' ב*-*One Business SAP*.

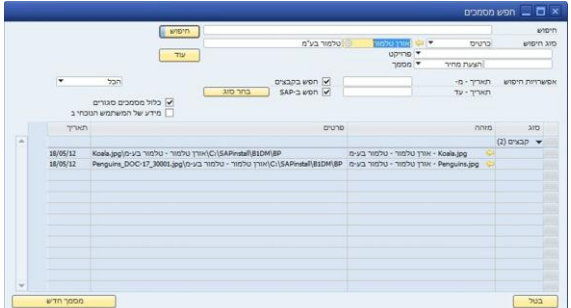

#### **מנהל המסמכים**

מנהל המסמכים (B1DM) הוא כלי עבור חברות שרוצות לעקוב אחר המסמכים המצורפים שלהן יותר מקרוב )למשל אישורי ISO )ולהעשיר אותם עם שיוכם לפרויקטים של SAP, מרכזי רווח, מסמכים וכד'. DM1B מאפשר לך לנהל מסמכים מחוץ ל-One Business SAP על שרת ייעודי, ועם זאת תוכל עדיין למצוא מסמכים אלה ב-One Business SAP.

הדבר מתאפשר באמצעות מערכת מילות המפתח של DM1B בעלת יכולות הגדרת תצורה נרחבות המאפשרת למשתמשים ליצור מונחי חיפוש מוגדרים מראש ומותאמים אישית עבור קבצים הממוקמים בתיקיות של שותפים עסקיים ופריטים. על-ידי כך ניתן לחפש מסמכים מסוימים הממוקמים בתוך מסד הנתונים של One Business SAP וגם בתיקייה ייעודית על שרת.

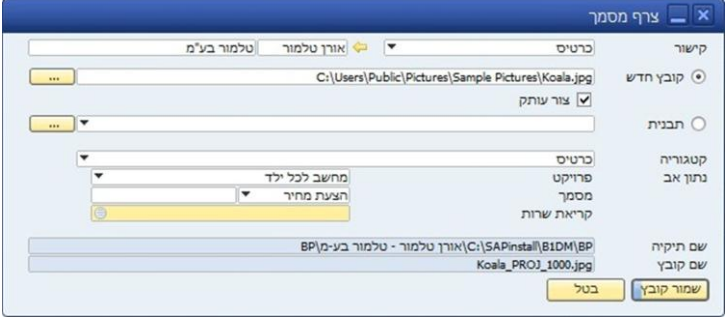

### ל ו ג י ק ת ש ו ת ף ע ס ק י

#### **הלוגיקה שלך - האיכות שלנו**

מודול לוגיקת שותף עסקי מאפשר לשותפים שלנו לשלוח את הלוגיקה שלהם בצורה משולבת בערכת Boyum. אנו נבצע הבטחת איכות של יציבות הלוגיקה שלך בתוך סביבת ערכת Boyum ונספק את כל השדרוגים והתחזוקה.

כתוצאה מכך, דרישות הלקוח שלך יזכו למענה תוך שמירה על חותמת האיכות של Boyum, והדבר ישתלב בתוך הרחבה אחת מאושרת של SAP.

כדי לקחת חלק בתוכנית, צור קשר עם *Boyum Mikael* בכתובת *[com.it-boyum@mb](mailto:mb@boyum-it.com)*

#### *:BOYUM IT אודות*

IT Boyum נוסדה בשנת 1997 ומהווה כיום אחת מחברות הפיתוח והייעוץ המובילות של One Business SAP בסקנדינביה. כבר מראשית הדרך הפילוסופיה שלנו הייתה להציע למשתמשים מקצועיים פתרון IT מעולה ובטוח עם רמה גבוהה של אמינות ואבטחה. ל-IT Boyum יש חברות בת בנורבגיה, פינלנד, גרמניה, ארצות הברית וכן משרד מכירות בלונדון.

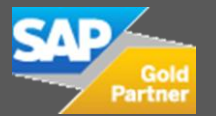

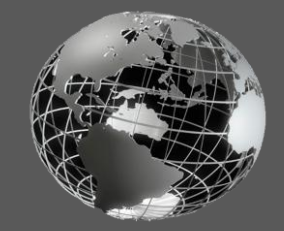

לימוד אלקטרוני עבור כל המודולים: <http://youtube.com/boyumit>IN [service.boyum-it.com](http://service.boyum-it.com/‎)

התחל תקופת ניסיון חינם של 20 יום באתר: [www.boyum-it.com/sap\\_b1up/free\\_trial/](file:///C:/Users/User/Desktop/www.boyum-it.com/sap_b1up/free_trial/‎)

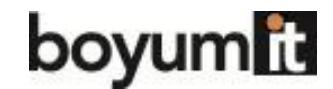

Boyum IT A/S Egsagervej 11 DK-8230 Aabyhoej [www.boyum-it.com](http://www.boyum-it.com/)

### צוות ערכת **BOYUM**:

Mikael Boyum, CEO [mb@boyum-it.com](mailto:mb@boyum-it.com) Rasmus Wulff Jensen, CTO [rwj@boyum-it.com](mailto:rwj@boyum-it.com) Niels Hermansen, COO [nh@boyum-it.com](mailto:nh@boyum-it.com) Mads Madsen, Channel Manager (global) [mhm@boyum-it.com](mailto:mhm@boyum-it.com) McLachlan, Channel Manager dan@boyum-it.com Channel Enabler (DACH) [kew@boyum-it.com](mailto:kew@boyum-it.com)